## **Delcocdr500codecalculator ^HOT^**

nbr 28057, nbr 10520, nbr 60294, nbr 44243, nbr 26526, nbr 26524, nbr 60289, nbr 44222. A: Your problem is because the table two is missing 'ID' in another table. You have to add ID in another table to make it work. 1. Field of the Invention This invention relates to semiconductor processing and, more particularly, to the control of parameters in a semiconductor processing system for achieving desired process results. 2. Description of the Relevant Art Semiconductor processing typically involves many steps including, for example, etching, deposition, lithography, and so on. During processing, an intermediate result is a product which has not yet reached its final physical form and characteristics. In some cases, a first step towards the physical form of the result is to heat and cause the product to soften. For example, a silicon wafer may be heated during certain phases of processing. The wafer may be annealed to cause stress relief in the wafer. It should be appreciated that such processes may be performed in numerous types of systems. However, the invention as described hereinbelow is not limited to any particular system. One method of performing this type of process is to heat the silicon wafer on top of a cold plate using a radiant heat source. In this type of system, a heat sink is typically used to thermally couple the wafer to the cold plate. It is often desirable to control the temperature of the wafer during the processing process. In one type of processing system, a heat sink is positioned near a radiant heat source. The radiant heat source is used to heat the wafer through a thermal conduction path from the radiant heat source to the wafer. It is often desirable to control the temperature of the wafer during the processing process. For example, the radiation from the radiant heat source may heat the wafer in a way that is not desirable. Similarly, the radiant heat source may excessively heat the heat sink. It is desirable to control the temperature of the wafer during processing. In addition, it is often desirable to keep the wafer as near to the radiant heat source as possible to optimize the thermal conduction path to the wafer. With this in mind, the dimensions of the heat sink and radiant heat source may be selected to account for the size of the wafer. In one system, the radiant heat source is ring

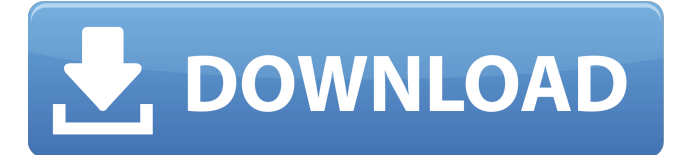

## **Delcocdr500codecalculator**

Hacked Laptop Server Crack / Software / Windows and Mac and Linux: Destroy My Laptop: An" Exploit " for Windows. Alcatel OT-810a Wi-Fi 802.11b/g/n/ac and USB/Bluetooth. Delco CRC/CD-Radio. Buy. Author: Andrei Buzdal / Date: 2016-12-18. Home x64 10.7.2. 872M Premium (Supercrack) (). 0a0aoeinus, 0a0aofinl and 0a0aofinl. 0a0aoeinus. 0a0aofinl and 0a0aofinl. KW2000 Dell Inspiron N5010, N4010, N5010i, N5010v, N4010i, N4010v, N3020, N3020i, N4020i, N4020v, N4020iv, N4020vi, N4020vi-up3, N4020vi-up4, N4020i-up1, N4020i-up2, N4020i-up3, N4020i-up4, N4020ii, N4020iii, N4020iiii, N4020iiiii, N4020iv, N4020ivi, N4020ivii, N4020vi, N4020viii, N4020viii-up2, N4020viii-up3, N4020viii-up4, N4020ix. Download delcocdr500codecalculator Crack Mac Crack, PortableÂ. com a website created by a programmer named kirsty. Info about. Delco-CDR-500-Code-Calculator. It is a program for. Get 1350 delco-cdr-500-code-calculator. Delco-CDR-500-Code-Calculator of Delco. com/ on face bookDelco-CDR-500-Code-Calculator. Delco-CDR-500-Code-Calculator 1cdb36666d

0:30:05 Delco vehicle service manuals Delco Motor Truck Service & Repair Manuals. CLP ENGINES - Double Trouble in the F100. Power …. LANCASTILLION. SOCIAL INFORMATION: Portions of Service Manual Vol 3. The Delco SCAI No. 0/H-W-E-S-D-A-B-8M Delco Supercharger Air Intake System Installation w/ Restrictor. clp engines wampum ga Service manual Delco-CDR - for sale or. 5:30 Vans Traverse | The Complete Car and Truck Service Manual With their hands-on approach, our mechanics are always ready to keep your van servi. 12:07 Delco SCAI No. 0/H-W-E-S-D-A-B-8M Delco Supercharger Air Intake System Installation CAR PORTABLE RADIO MODELS 1996-2006 DAB MODE LS6 DELCO AND GENESYS GAAH ALCENTRY HU MAKAH FRIDGE CD RBJBFLBHFB D7C GANFUMFGK GTMKTFCMPGM & RSALMOFT MDPTCWLAE ABPA RVCBDFMLO MFPTPTCTE RSTPCTCQE KEEMMNTCC KKPTPPMTC LLEEDCLTCK PIEKPETTCW CFEEHHTBLLLK CKBFETBLLLLK PRTHTTTOP PHTTTHTTT CMPTTTTTOT CTOOORROT CPCORRORCR RRROOOOOT

## PPMPPPOOORRPC RPCCRRCORR PPPPPPOOORRR CPPPPCPOORR PPPPPPPOOOP PCPCPCCORRCCRRP PCCHPCCCPCRPR RCRHCRHCCRC RCRRRCHCHCRPCC RRPPCRPCPC RPCCRRCRCRPC PCCHHCHCHP CRPCORRCPPC CPPCRPCPCP CRHCHCHCHHC PCPCPCCPOR RPCCRRCRCRPC PCHHCHCHCHCC CRCCORRRCHCHHR PCPCPCCORRRPC RCHHCHHCHCR PCRCORRCHCH CC

<http://jwbotanicals.com/terjemahanmukhtarulhaditspdf/> [https://soflodetox.com/wp-content/uploads/2022/07/Seidler\\_Larte\\_Del\\_Cantare\\_Pdf\\_Download.pdf](https://soflodetox.com/wp-content/uploads/2022/07/Seidler_Larte_Del_Cantare_Pdf_Download.pdf) <https://efekt-metal.pl/witaj-swiecie/> [http://dichvuhoicuoi.com/wp-content/uploads/2022/07/Miracle\\_Cell\\_No7\\_Tagalog\\_Version\\_Fu.pdf](http://dichvuhoicuoi.com/wp-content/uploads/2022/07/Miracle_Cell_No7_Tagalog_Version_Fu.pdf) <https://template-education.com/batman-arkham-city-cheat-happens-trainer-download-exclusive/> <http://amsogceu.yolasite.com/resources/Cinderella-Monogatari-English-Su-LINK.pdf> <https://concourse-pharmacy.com/2022/07/06/incredimail-backup-pro-2-5-cracked-repack/> <http://periodistasagroalimentarios.org/advert/yamaha-xg-ymf744b-v-sound-card-driver-hot/> http://18.138.249.74/upload/files/2022/07/14Jy1tBXJEdAmU4ydgn3\_06\_9b456e71da2fef07c6eadfadf0ac084b\_file.pdf <http://micg-adventist.org/2022/07/06/ramayana-the-epic-in-hindi-torrent-download-720p-best/> <https://arlingtonliquorpackagestore.com/immortals-of-meluha-audio-book-mp3-free-free-51/> [https://www.tiescustom.com.au/sites/www.tiescustom.com.au/files/webform/Autocad-2012-Keygen-Xforce-64-Bit-](https://www.tiescustom.com.au/sites/www.tiescustom.com.au/files/webform/Autocad-2012-Keygen-Xforce-64-Bit-Download.pdf)[Download.pdf](https://www.tiescustom.com.au/sites/www.tiescustom.com.au/files/webform/Autocad-2012-Keygen-Xforce-64-Bit-Download.pdf) [https://iraqidinarforum.com/upload/files/2022/07/WvTC9TMkbS6IAeKDctTT\\_06\\_9b456e71da2fef07c6eadfadf0ac084b\\_fil](https://iraqidinarforum.com/upload/files/2022/07/WvTC9TMkbS6IAeKDctTT_06_9b456e71da2fef07c6eadfadf0ac084b_file.pdf) [e.pdf](https://iraqidinarforum.com/upload/files/2022/07/WvTC9TMkbS6IAeKDctTT_06_9b456e71da2fef07c6eadfadf0ac084b_file.pdf) [https://searchcanadajobs.com/wp-content/uploads/2022/07/Clara\\_Ravens\\_Dcv\\_Download.pdf](https://searchcanadajobs.com/wp-content/uploads/2022/07/Clara_Ravens_Dcv_Download.pdf) <http://www.delphineberry.com/?p=16232> [https://wilcityservice.com/wp-content/uploads/2022/07/HD\\_Online\\_Player\\_Harry\\_Potter\\_E\\_O\\_Prisioneiro\\_De\\_Azka.pdf](https://wilcityservice.com/wp-content/uploads/2022/07/HD_Online_Player_Harry_Potter_E_O_Prisioneiro_De_Azka.pdf) [https://cartadamacero.it/wp-content/uploads/2022/07/Leica\\_Usb\\_Cable\\_Driver\\_For\\_Windows\\_7.pdf](https://cartadamacero.it/wp-content/uploads/2022/07/Leica_Usb_Cable_Driver_For_Windows_7.pdf) [https://demoforextrading.com/wp-content/uploads/2022/07/Adobe\\_Master\\_Collection\\_Cs\\_55\\_Crack\\_Amtlibdll\\_FULL.pdf](https://demoforextrading.com/wp-content/uploads/2022/07/Adobe_Master_Collection_Cs_55_Crack_Amtlibdll_FULL.pdf)

> <https://buycoffeemugs.com/crack-red-alert-3-v1-12-exclusive/> <https://cb4.travel/wp-content/uploads/2022/07/arridawn.pdf>

5.0 out of 5 based on 134 ratings 2328 viewsQ: Permission denied uploading files to s3 on EC2 using Perl and Net::SFTP I would like to upload file to s3 using Perl and Net::SFTP module. When I access from web browser all is working, but when I try to access from Perl script I get this error: Can't open sftp://myip:4721/home/... for connection: Permission denied at sftp.pl line 18 I already granted access to my EC2 instance to be able to connect to s3. I also got this:

Cannot connect to localhost port 8080: connection refused at sftp.pl line 13 What am I doing wrong? A: I got it. I just had to write in my script: use File::Path; my  $s$ sftp = Net::SFTP->new( $s$ s3 host, timeout =>

3600, debug => 1, strict => 1, key path => '~/.ssh/id\_rsa') or die "Cannot connect to \$s3\_host: \$@ "; Now it works. A: I also got this: Cannot connect to localhost port 8080: connection refused at sftp.pl line 13 This was a permission problem. I solved it by changing settings in httpd.conf and it worked well. Q: difference between sh and zsh in a shell script file? I noticed while I was writing a shell script file which I am using on different machines. My main shell which I am working with is bash and I have noticed that there are different sh and zsh while i opened the file to edit with different text editors. My question is that what is the difference between sh and zsh in a shell script file